## How to Use the Land Application Tool

 $\frac{1}{\sqrt{1.5}}$ 

**LOUDOUN** COUNTY

View applications and submit comments

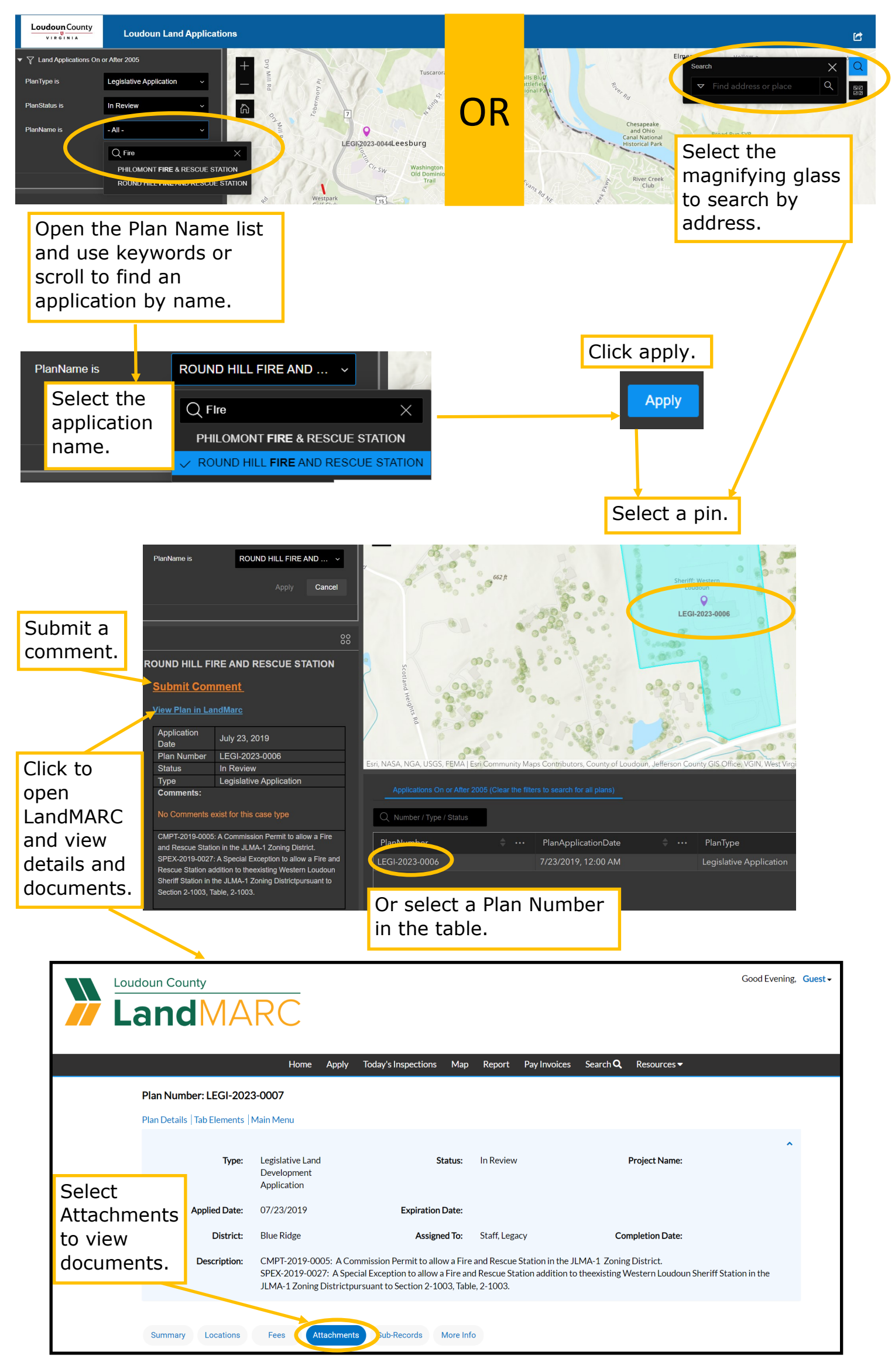